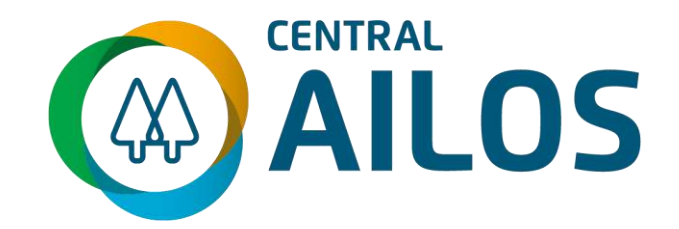

# **MANUAL TÉCNICO DE PAGAMENTO POR ARQUIVO LAYOUT 240 POSIÇÕES**

**Versão Março/2020**

# **Manual Técnico de Pagamento por Arquivo**

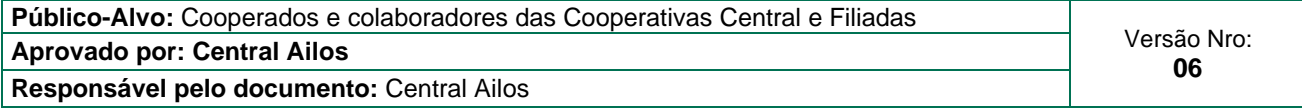

# **SUMÁRIO**

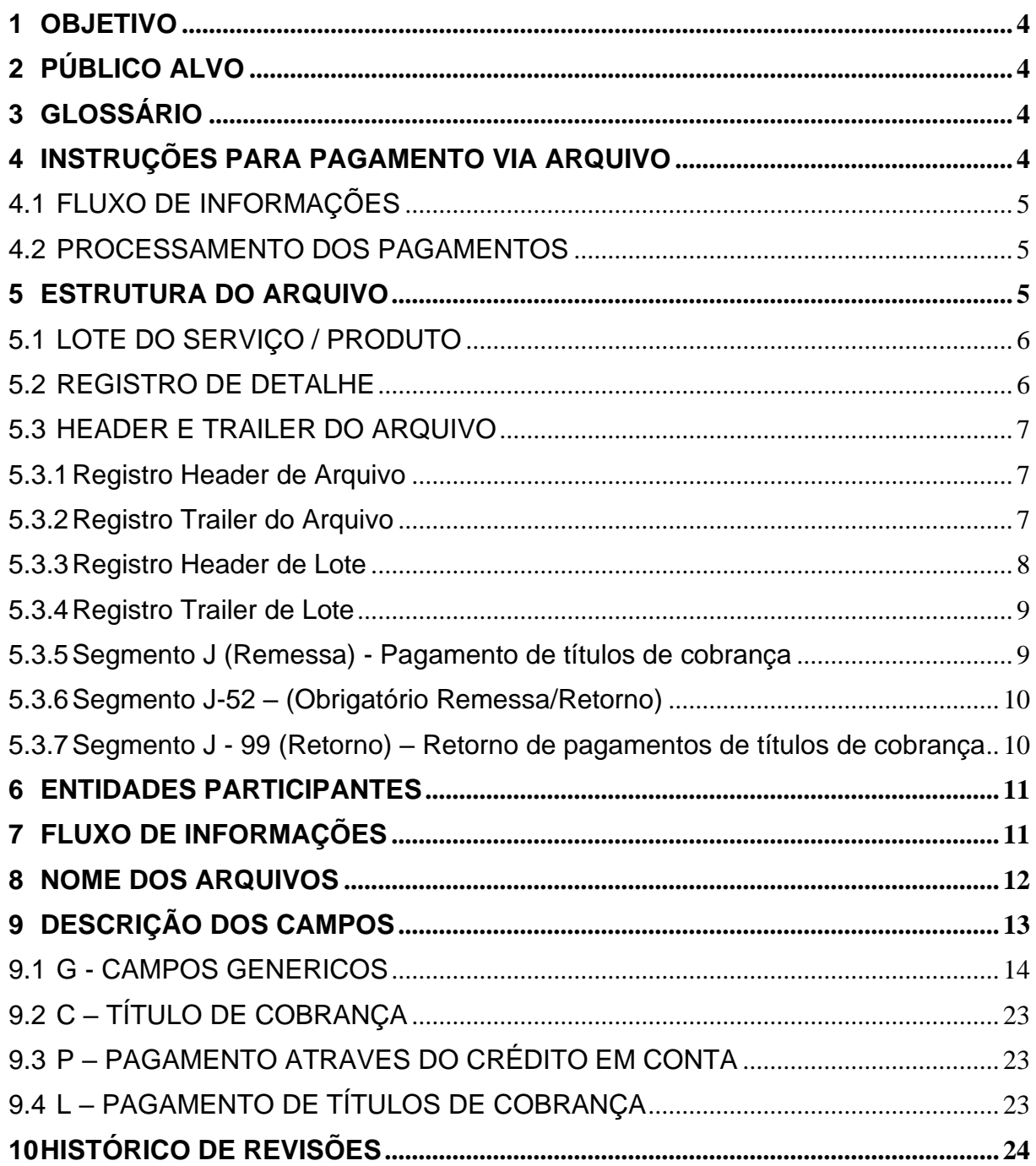

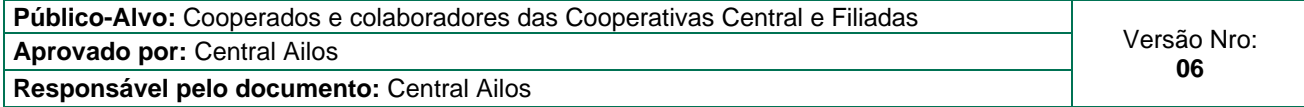

#### **1 OBJETIVO**

O manual tem como objetivo apresentar os procedimentos e processos envolvidos no envio de registros para PAGAMENTOS de fornecedores, através das modalidades abaixo relacionadas, no layout CNAB 240 Febraban:

- Liquidação de Títulos da própria Cooperativa;
- Pagamento de Títulos de outras Instituições Financeiras;

#### **2 PÚBLICO-ALVO**

O manual de Pagamentos destina-se às pessoas responsáveis pelo desenvolvimento e adaptação dos sistemas de informática de empresas conveniadas que trabalham com o produto PAGAMENTOS.

#### **3 GLOSSÁRIO**

PA – Posto de Atendimento PJ- Pessoa Jurídica FEBRABAN- Federação Brasileira de Bancos CNAB – Centro Nacional de Automação Bancária

#### **4 INSTRUÇÕES PARA PAGAMENTO VIA ARQUIVO**

O Serviço de Pagamento por Arquivo tem como objetivo fornecer aos cooperados Pessoa Jurídica a automatização, gestão simplificada e segurança ao realizar o pagamento de um grande volume de boletos bancários.

Este manual apresenta um padrão (CNAB 240 – FEBRABAN) para a troca de informações entre as empresas conveniadas/cooperados e o Sistema Ailos, a ser adotado na prestação de serviços bancários que possibilitem esse intercâmbio. O padrão define um conjunto de registros/campos que devem compor o arquivo de troca de informações.

Este documento é de propriedade intelectual do Sistema Ailos. É proibida a publicação ou reprodução deste documento sem a sua autorização prévia.

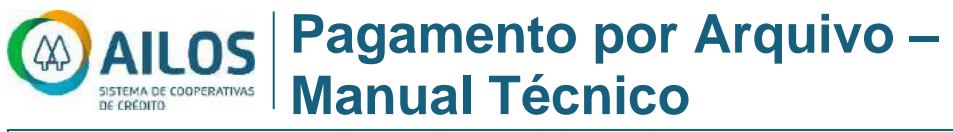

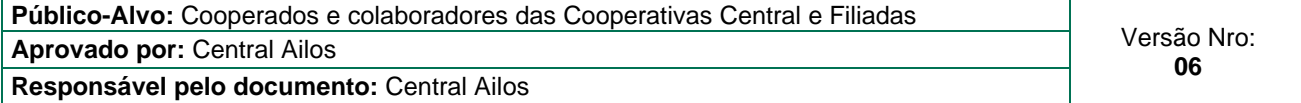

#### 4.1 FLUXO DE INFORMAÇÕES

O cooperado/pagador agenda, junto à cooperativa onde possui conta, os pagamentos a serem efetuados pela cooperativa. O cooperado poderá gerar arquivo com a exclusão do agendamento do título, até o horário limite estabelecido pelo Sistema Ailos.

**Nota:** O serviço estará disponível apenas para o recebimento de documentos que sejam previamente agendados. A funcionalidade do recebimento de pagamentos à vista será liberada posteriormente.

#### 4.2 PROCESSAMENTO DOS PAGAMENTOS

Pagamentos agendados para o mesmo dia devem ser enviados até as 18:00 horas. Após este horário os pagamentos estão sujeitos a processamento apenas no próximo dia útil.

#### **5 ESTRUTURA DO ARQUIVO**

O arquivo de troca de informações entre Sistema Ailos e os cooperados / PJ é composto de um registro header de arquivo, um registro header de lote, registro de Detalhe, um registro trailer de lote e o registro trailer de arquivo, conforme segue abaixo:

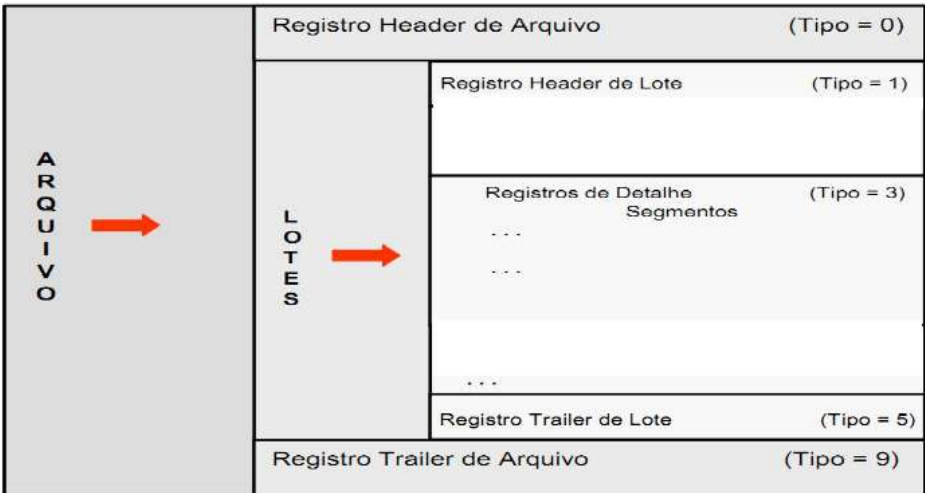

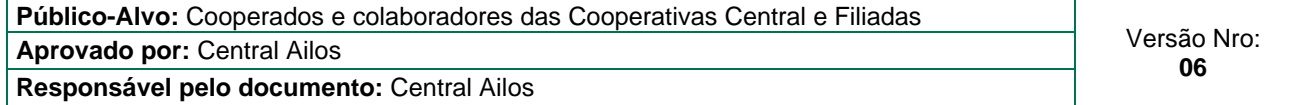

# 5.1 LOTE DO SERVIÇO / PRODUTO

Um lote de serviço /produto típico é composto de um registro header de lote, um ou mais registros detalhe e um registro trailer de lote.

Um lote de serviço/ produto só pode conter um único tipo de serviço/produto.

#### 5.2 REGISTRO DE DETALHE

Segue o registro de detalhe discriminado abaixo.

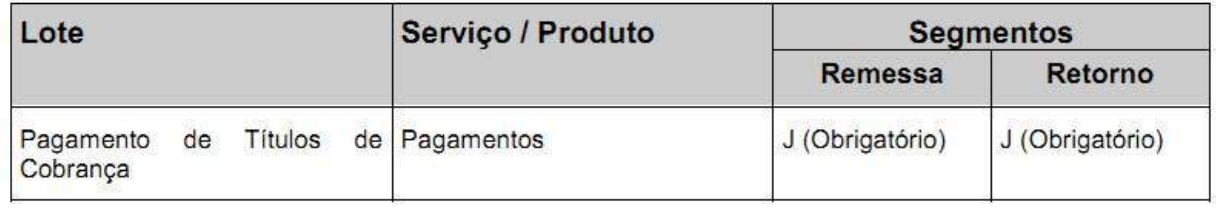

Observação: O tamanho do registro é de 240 bytes.

Linhas obrigatórias: Segmento J e J-52.

Alinhamento de Campos

- Campos numéricos (Num) = Sempre à direita e preenchidos com zeros à esquerda.
- Campos alfanuméricos (Alfa) = Sempre à esquerda e preenchidos com brancos à direita.

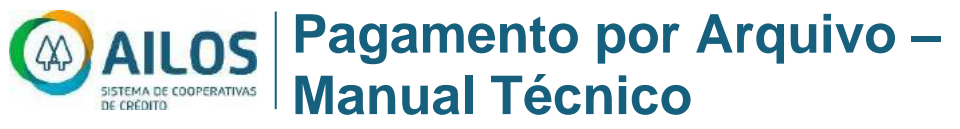

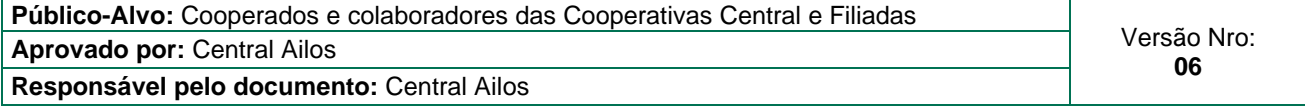

## 5.3 HEADER E TRAILER DO ARQUIVO

#### 5.3.1 Registro Header de Arquivo

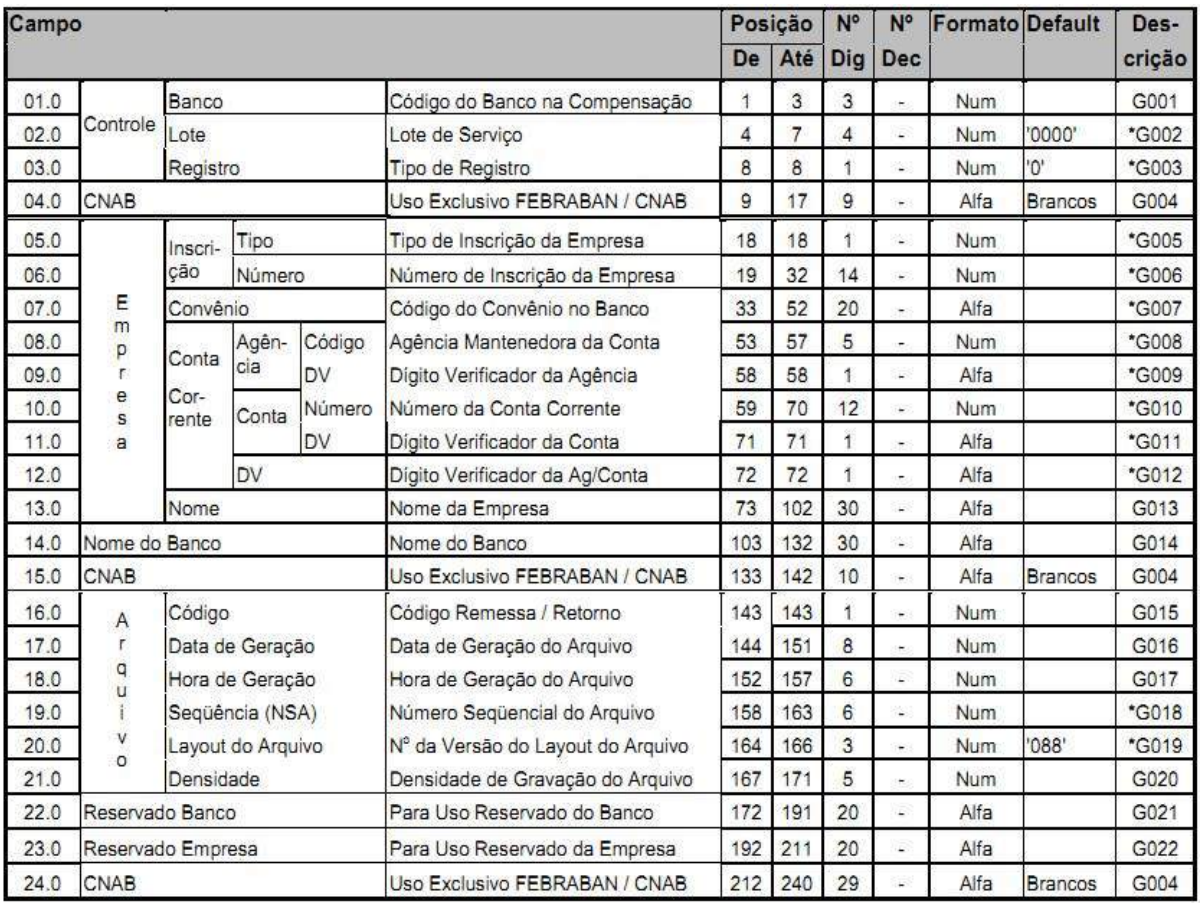

#### 5.3.2 Registro Trailer do Arquivo

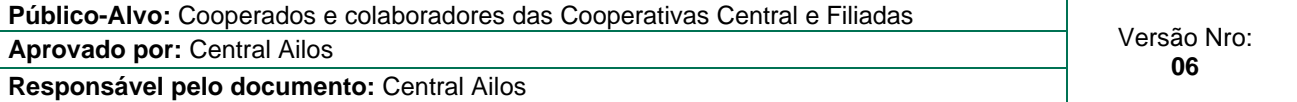

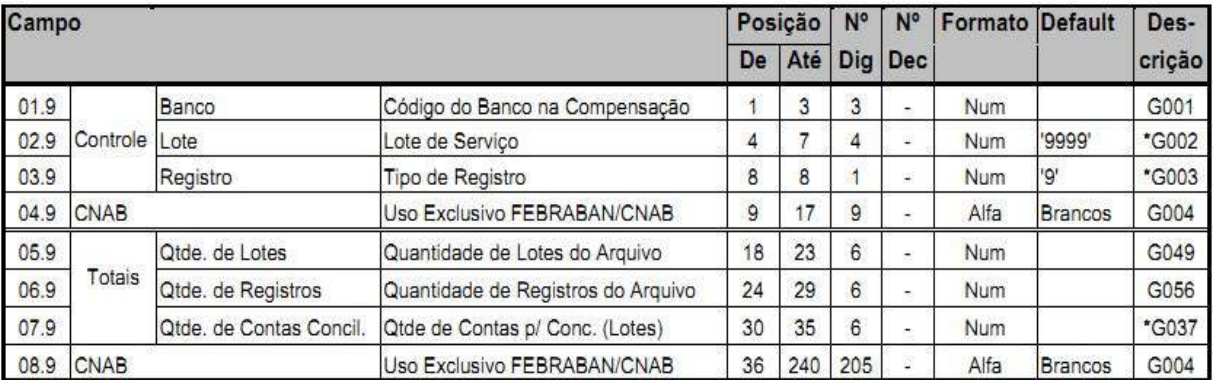

## 5.3.3 Registro Header de Lote

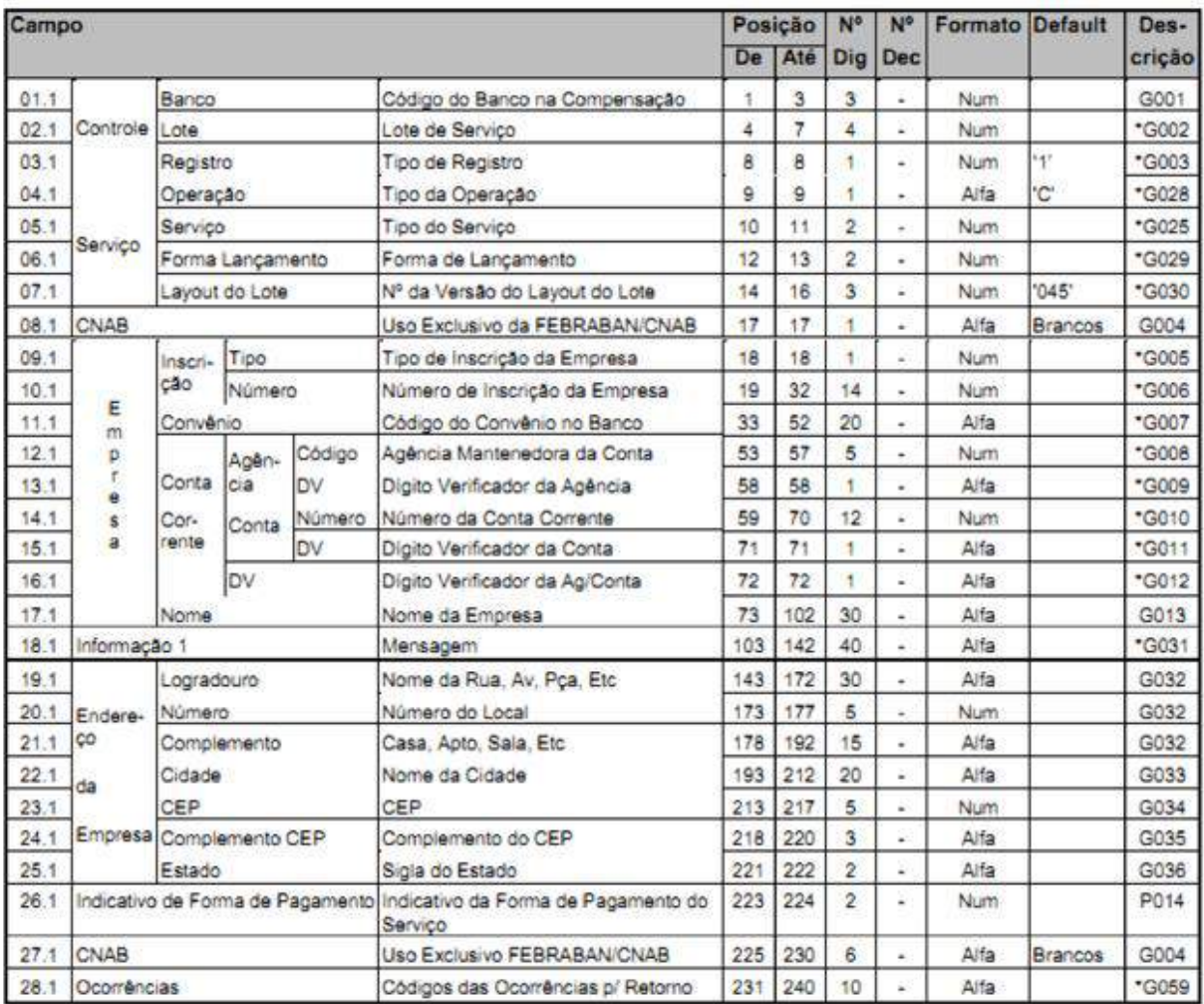

Este documento é de propriedade intelectual do Sistema Ailos. É proibida a publicação ou reprodução deste documento sem a sua autorização prévia.

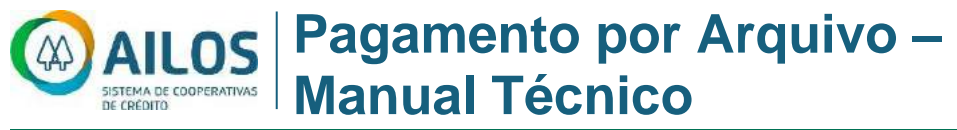

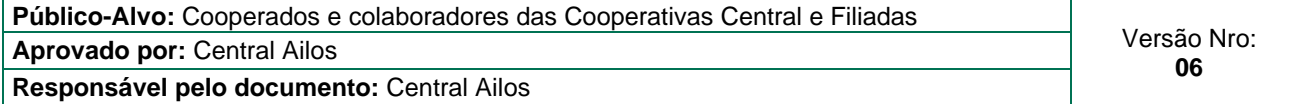

#### 5.3.4 Registro Trailer de Lote

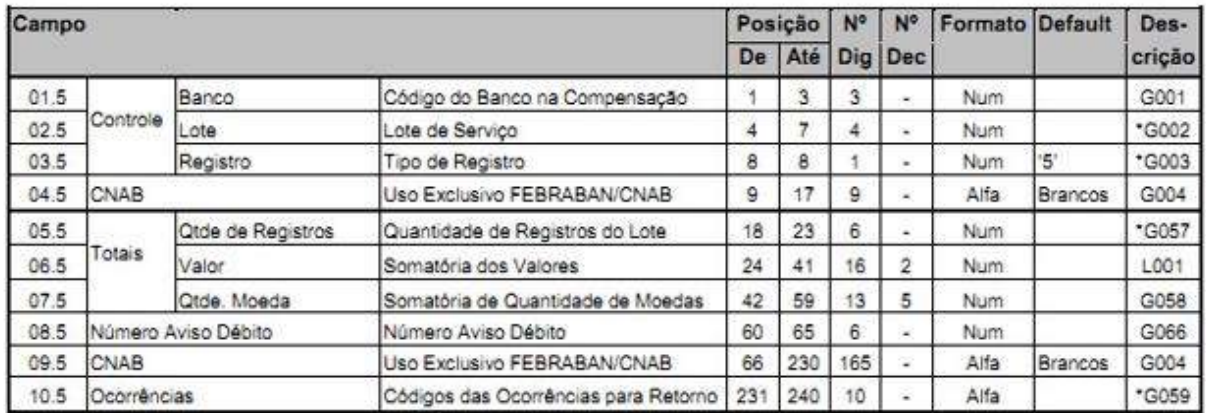

# 5.3.5 Segmento J (Remessa) - Pagamento de títulos de cobrança

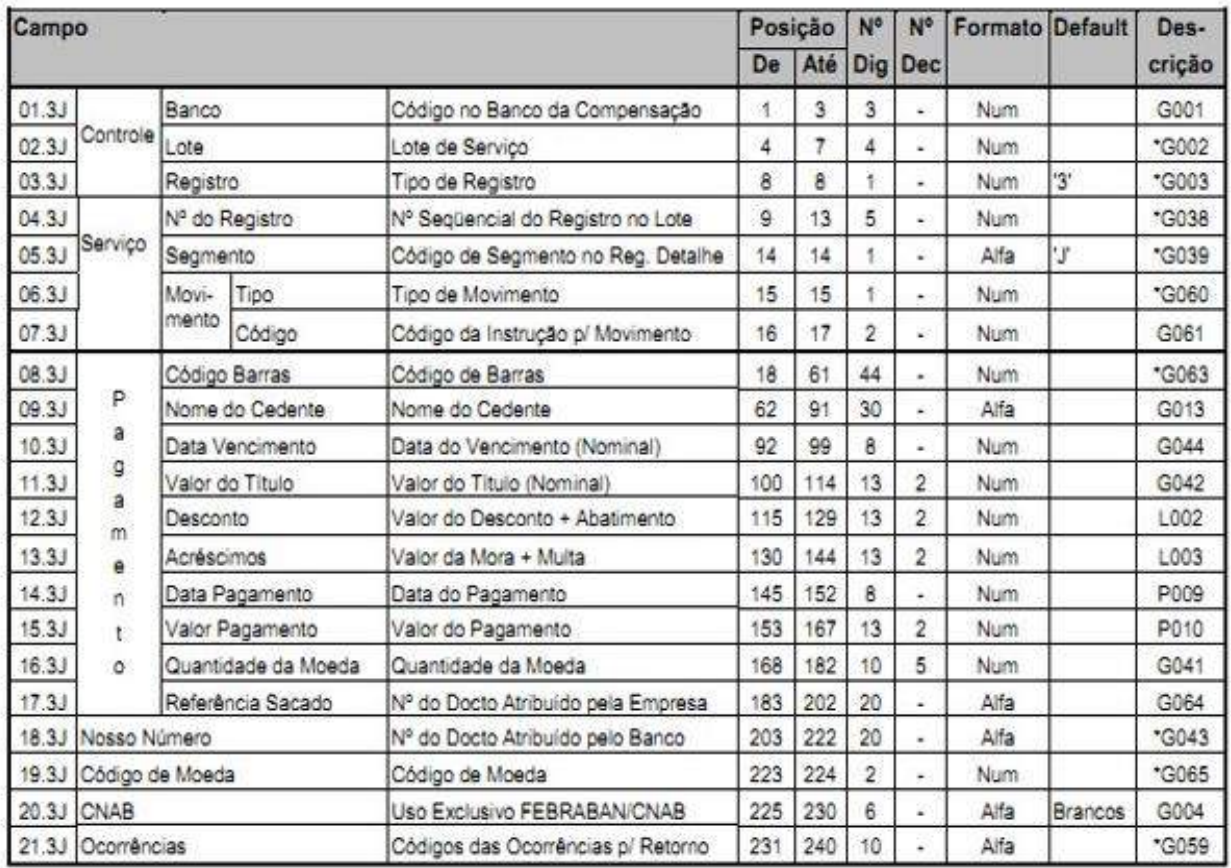

Este documento é de propriedade intelectual do Sistema Ailos. É proibida a publicação ou reprodução deste documento sem a sua autorização prévia.

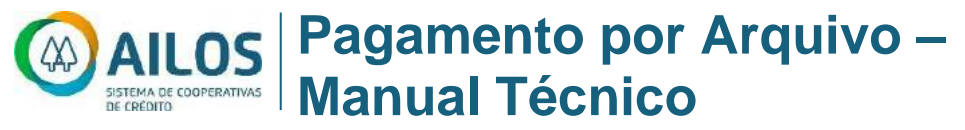

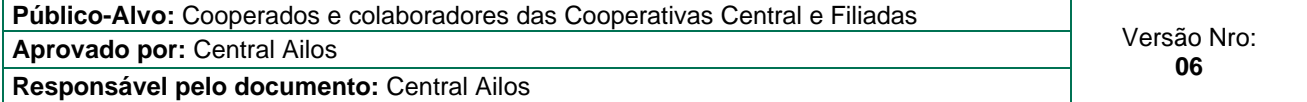

#### 5.3.6 Segmento J-52 – (Obrigatório Remessa/Retorno)

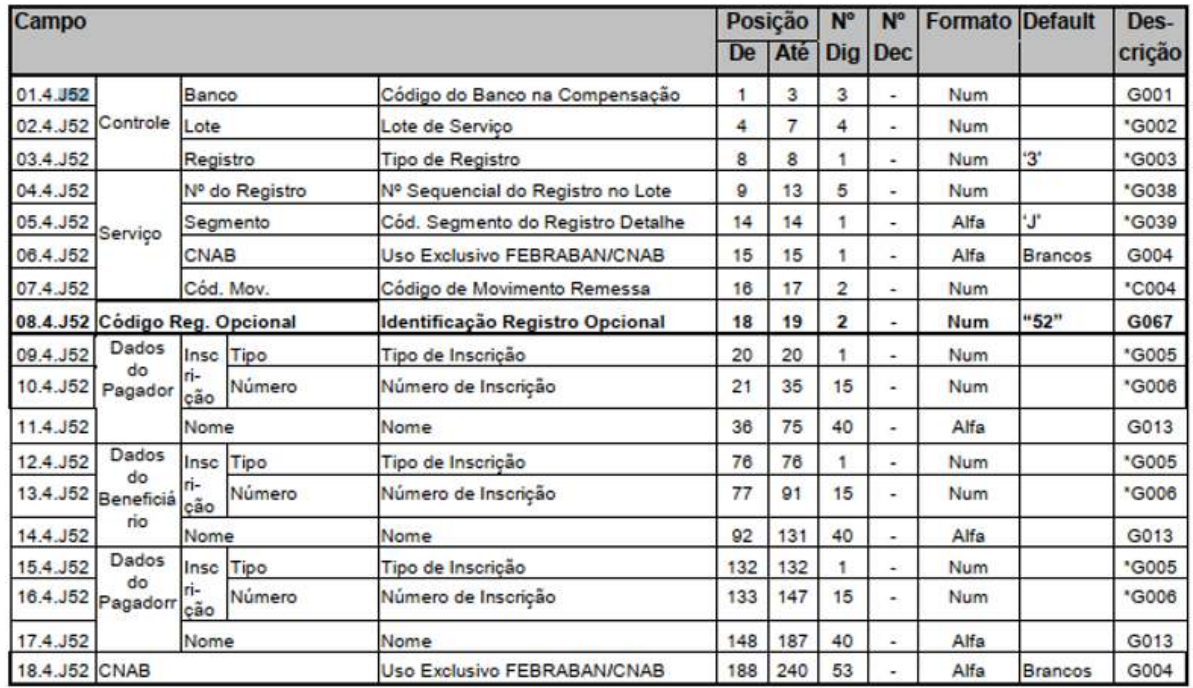

5.3.7 Segmento J - 99 (Retorno) – Retorno de pagamentos de títulos de cobrança

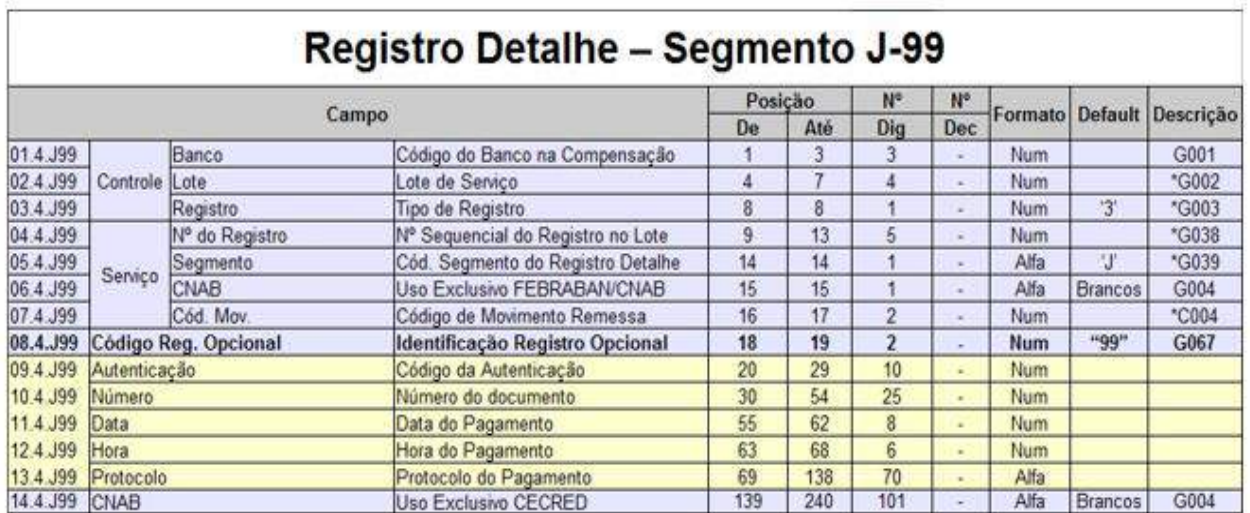

**Nota:** Para cada linha de pagamento, a linha seguinte terá as informações da autenticação do pagamento. Essa nova linha somente será criada para retorno de pagamentos que foram liquidados, ou seja, na posição 15 do registro detalhe a informação seja um 7.

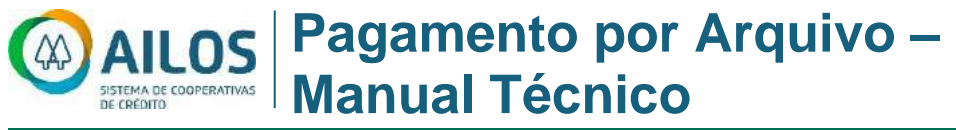

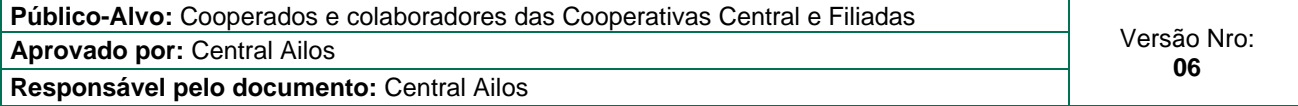

#### **6 ENTIDADES PARTICIPANTES**

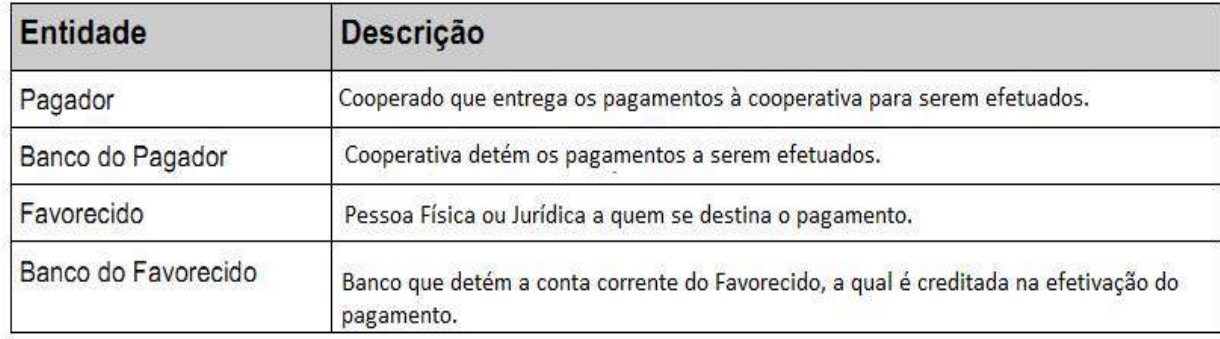

## **7 FLUXO DE INFORMAÇÕES**

O cooperado/pagador agenda, junto a cooperativa os pagamentos a serem efetuados.

Caso seja agendado um pagamento e, o cooperado poderá gerar arquivo com a exclusão do agendamento do título, até o horário limite estabelecido pelo Sistema Ailos.

Não será possível o cooperado realizar alterações de pagamento. Em caso de erro, o cooperado deverá gerar o arquivo com exclusão do título e enviar um novo registro para inclusão.

Na data prevista, a cooperativa efetua o débito na conta corrente do cooperado/pagador. Este pagamento será realizado de acordo com a definição da empresa conveniada no Registro Header de Lote (Posição 10 a 11 – Tipo do serviço e, posição 12 a 13 – Forma de Lançamento).

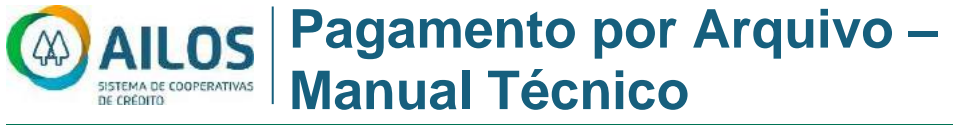

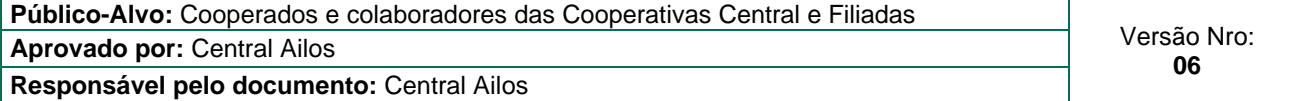

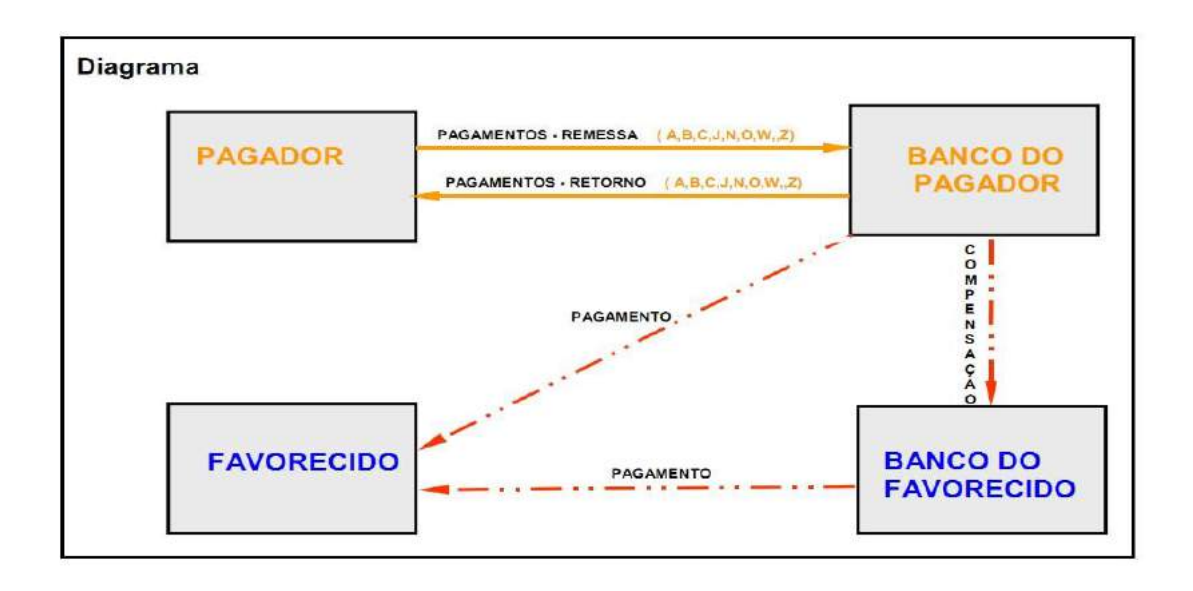

#### **8 NOME DOS ARQUIVOS**

#### **Arquivo Remessa**

A nomenclatura do arquivo será composta da seguinte forma:

**PGT CCCCCCCC\_DDMMAA\_NSA.REM,** onde:

- 1. CCCCCCCC Conta corrente do cooperado, com zeros a esquerda;
- 2. DDMMAA (dia mês e ano)
- 3. NSA Número Sequencial de Arquivo, contendo 6 posições com zeros a esquerda.

#### **Exemplo: (PGT\_00012345\_280814\_000001.REM)**

**Nota:** A empresa/cooperado poderá enviar mais de um arquivo remessa ao dia. As datas para pagamento dentro do arquivo podem ser aleatórias.

#### **Arquivo Retorno**

Os arquivos de retorno serão gerados pelo Sistema Ailos composta da seguinte forma: PGT\_CCCCCCCC\_DDMMAA\_NSA.RET, onde:

- 1. CCCCCCCC Conta corrente do cooperado, com zeros a esquerda;
- 2. DDMMAA (dia mês e ano)
- 3. NSA Número Sequencial de Arquivo, contendo 6 posições com zeros a esquerda.

**Exemplo: (PGT\_00012345\_280814\_000001.RET)** 

Este documento é de propriedade intelectual do Sistema Ailos. É proibida a publicação ou reprodução deste documento sem a sua autorização prévia.

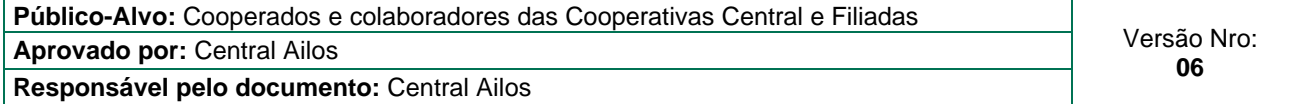

# **9 DESCRIÇÃO DOS CAMPOS**

Neste item, são conceituados todos os campos componentes do leiaute. Para facilitar a compreensão, os campos estão classificados da seguinte forma:

- **Genéricos:** campos que podem ser utilizados em mais de um tipo de serviço /produto;
- **Específicos:** campos utilizados em um único tipo de serviço/produto;

Siglas atribuídas na descrição dos campos do produto pagamentos:

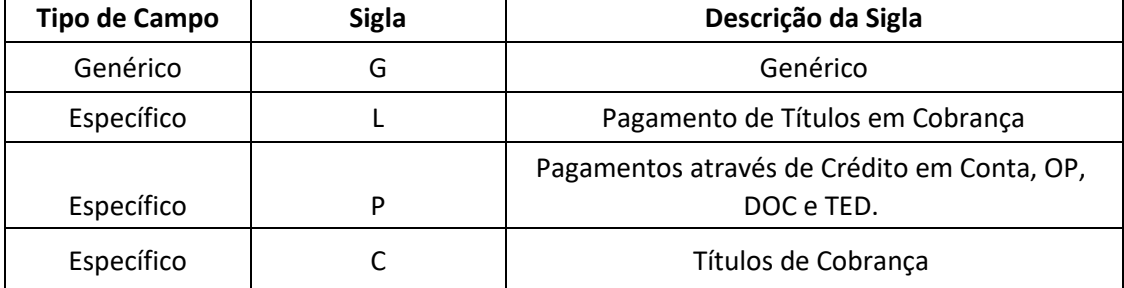

Este documento é de propriedade intelectual do Sistema Ailos. É proibida a publicação ou reprodução deste documento sem a sua autorização prévia.

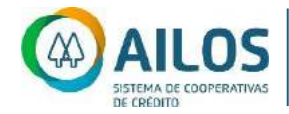

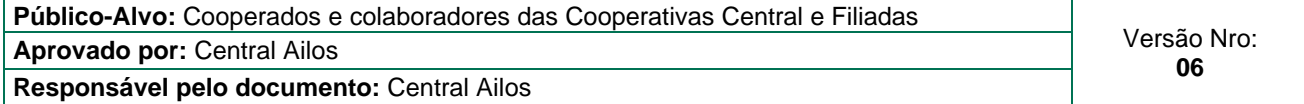

9.1 G - CAMPOS GENERICOS

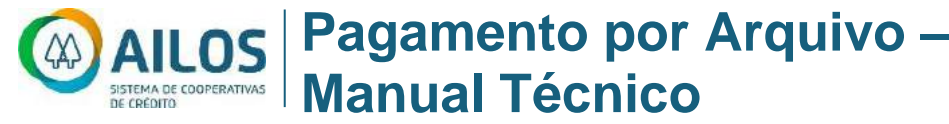

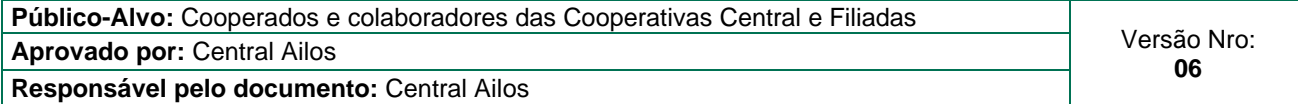

|      | Código do banco na compensação                                                                                                    |      |
|------|----------------------------------------------------------------------------------------------------|------|
| G001 | Código fornecido pelo Banco Central para identificação do banco que está<br>recebendo ou enviando o arquivo, com o qual se firmou o contrato de prestação<br>de serviços.<br>Preencher 085 | G001 |
|      | Lote de serviço                                                                                                    |      |
|      | Número sequencial para identificar uniformemente um lote de serviço. Criado e<br>controlado pelo responsável pela geração magnética dos dados contidos no<br>arquivo.                      |      |
|      | G002 Preencher com '0001' par ao primeiro lote do arquivo. Para os demais: número do<br>lote anterior acrescido de 1. O número não poderá ser repetido dentro do arquivo.                  | G002 |
|      | Se o registro for header do arquivo preencher com "0000".                                                                                                    |      |
|      | Se o registro for trailer do arquivo preencher com "9999".                                                                                                    |      |
|      | Tipo de registro                                                                                                    |      |
|      | Domínio:                                                                                                    |      |
|      | '0' = header de arquivo                                                                                                    |      |
| G003 | $'1'$ = header de lote                                                                                                    | G003 |
|      | $3'$ = detalhe                                                                                                    |      |
|      | $'5'$ = trailer de lote                                                                                                    |      |
|      | $9'$ = trailer de arquivo                                                                                                    |      |
|      | Uso exclusivo Ailos                                                                                                    |      |
|      | G004 Texto de observações destinado para uso exclusivo da Ailos.                                                                                                    | G004 |
|      | Preencher com brancos "alfa"                                                                                                    |      |
|      | Tipo de Inscrição da Empresa                                                                                                    |      |
|      | Código que identifica o tipo de inscrição da Empresa ou Pessoa Física perante<br>uma Instituição governamental.                                                                            |      |
|      | G005 Domínio:                                                                                                    | G005 |
|      | $'1' = CPF$                                                                                                    |      |
|      | $'2'$ = CNPJ                                                                                                    |      |
|      | Número de Inscrição da Empresa                                                                                                    |      |
|      | G006 Número de inscrição da Empresa ou Pessoa Física perante uma Instituição<br>governamental.                                                                                             | G006 |

Este documento é de propriedade intelectual do Sistema Ailos. É proibida a publicação ou reprodução deste documento sem a sua autorização prévia.

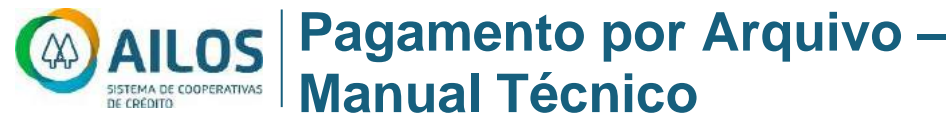

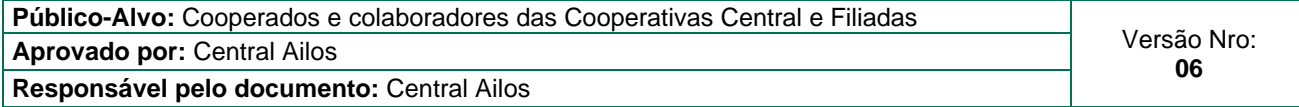

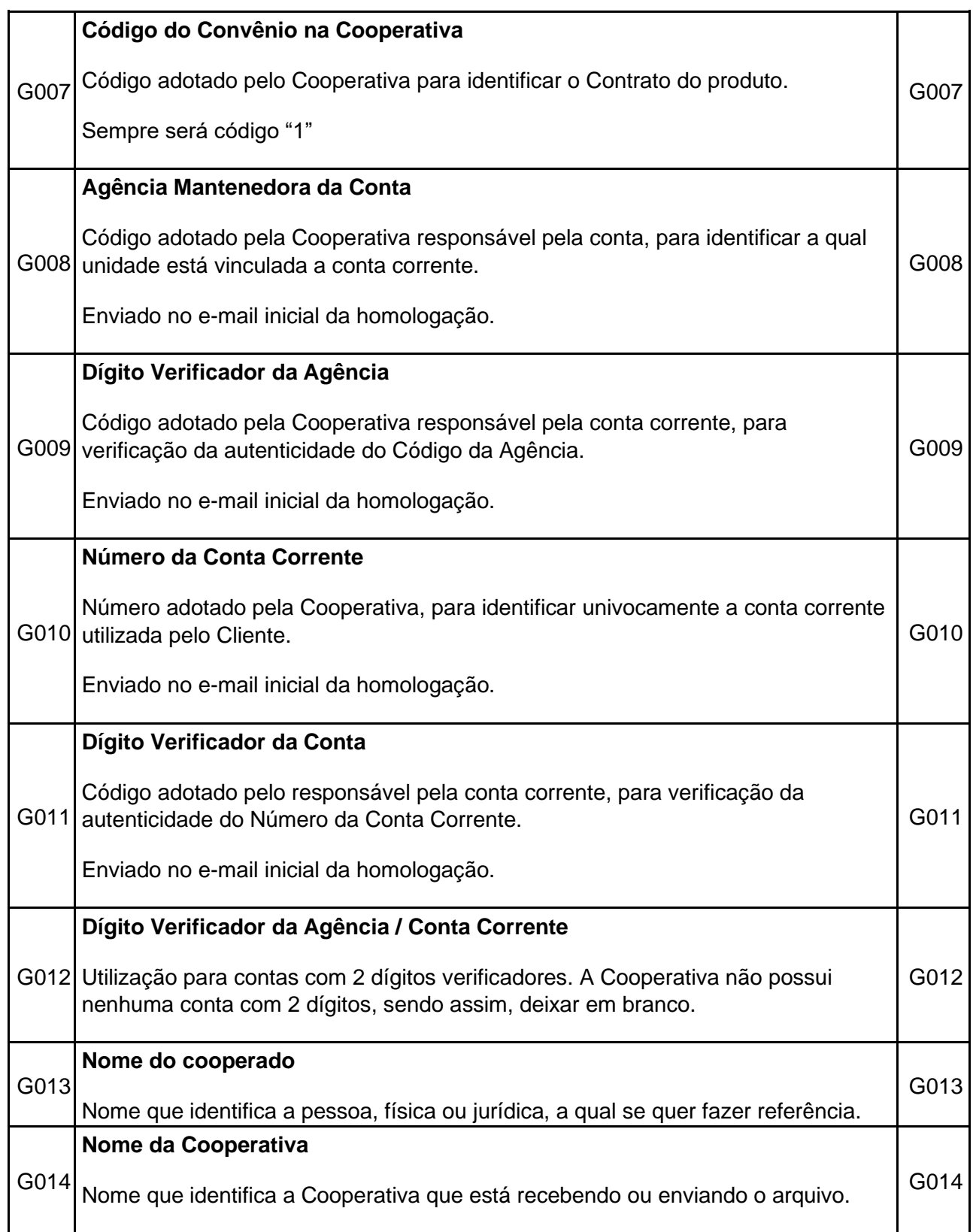

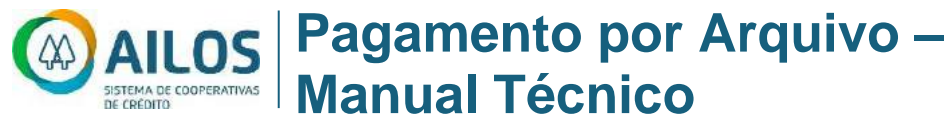

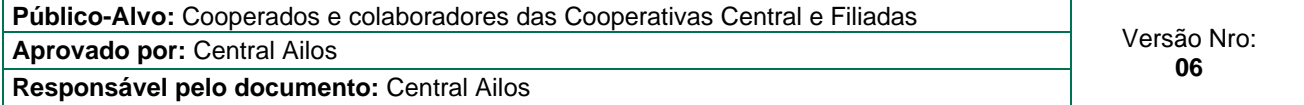

| G015 | Código Remessa / Retorno                                                                                                    |      |
|------|----------------------------------------------------------------------------------------------------|------|
|      | Código adotado pela FEBRABAN para qualificar o envio ou devolução de arquivo<br>entre a Empresa Cliente e o Banco prestador dos Serviços.    | G015 |
|      | Domínio:                                                                                                    |      |
|      | '1' = Remessa (Cliente Banco) '2' = Retorno (Banco Cliente)                                                                                  |      |
| G016 | Data de Geração do Arquivo                                                                                                    |      |
|      | Data da criação do arquivo.                                                                                                    |      |
|      | Utilizar o formato DDMMAAAA, onde:                                                                                                    |      |
|      | $DD = dia$                                                                                                    | G016 |
|      | $MM = m\hat{e}s$                                                                                                    |      |
|      | $AAAA = ano$                                                                                                    |      |
|      | Hora de Geração do Arquivo                                                                                                    |      |
|      | Hora da criação do arquivo. Utilizar o formato HHMMSS, onde:                                                                                 |      |
| G017 | $HH = hora$                                                                                                    | G017 |
|      | $MM = minuto$                                                                                                    |      |
|      | $SS =$ segundo                                                                                                    |      |
|      | Número Sequencial do Arquivo                                                                                                    |      |
|      | Número sequencial adotado e controlado pelo responsável pela geração do<br>G018 arquivo para ordenar a disposição dos arquivos encaminhados. | G018 |
|      | Evoluir um número sequencial a cada novo arquivo gerado.                                                                                     |      |
| G019 | Número da Versão do Layout do Arquivo                                                                                                    |      |
|      | Código adotado pela FEBRABAN para identificar qual a versão de layout do<br>arquivo encaminhado.                                             | G019 |
|      | O código é será "088"                                                                                                    |      |

Este documento é de propriedade intelectual do Sistema Ailos. É proibida a publicação ou reprodução deste documento sem a sua autorização prévia.

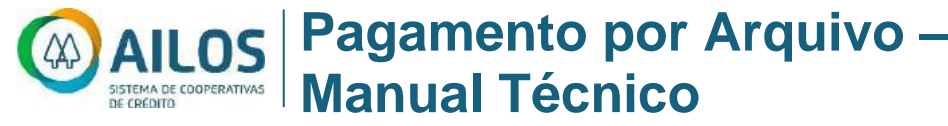

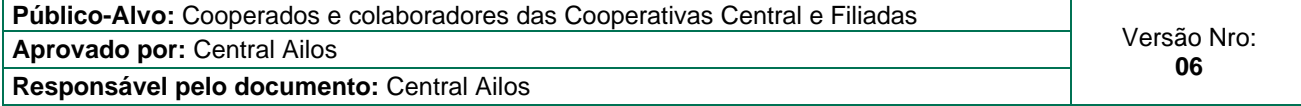

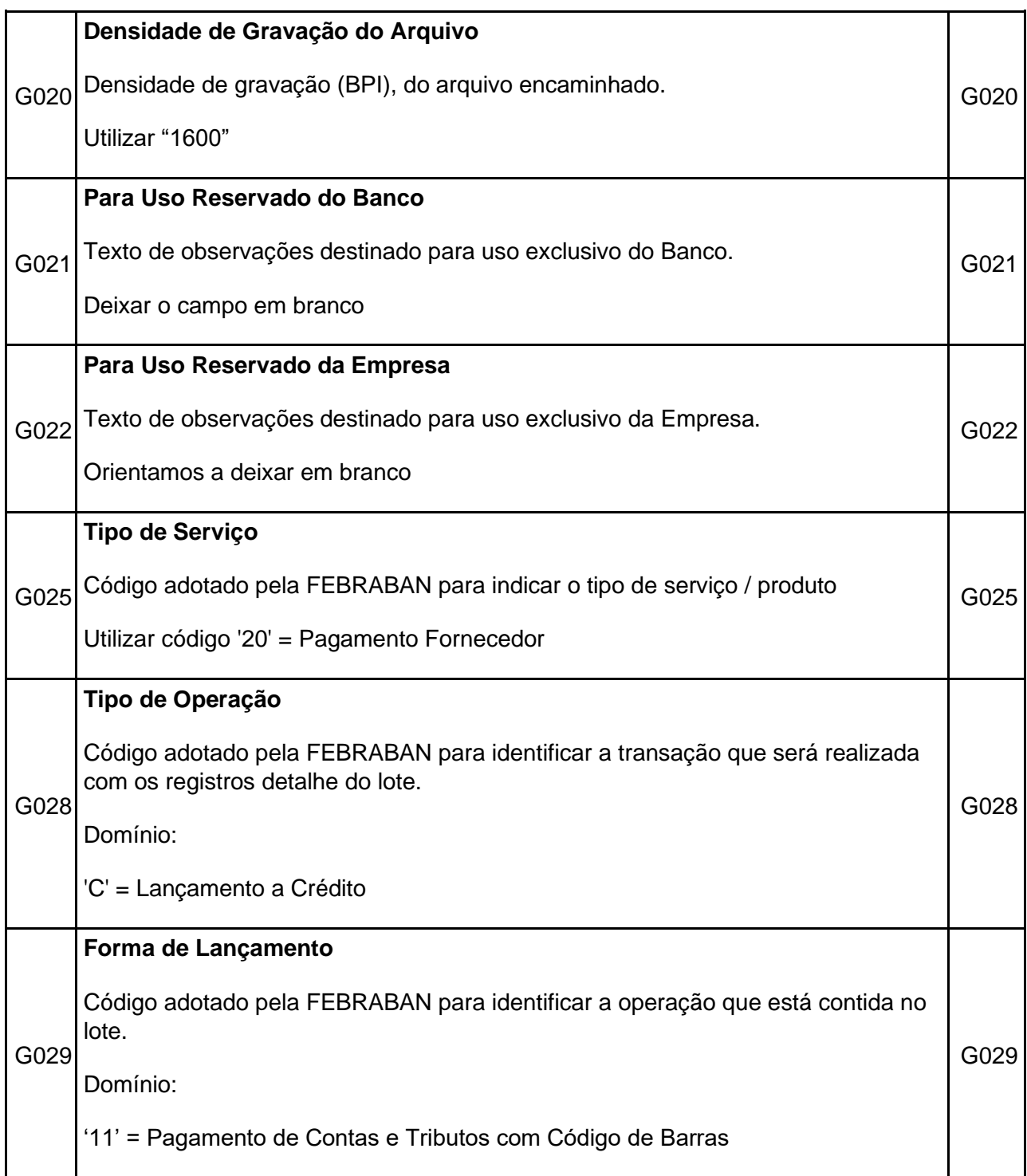

Este documento é de propriedade intelectual do Sistema Ailos. É proibida a publicação ou reprodução deste documento sem a sua autorização prévia.

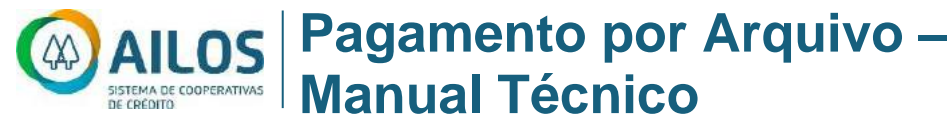

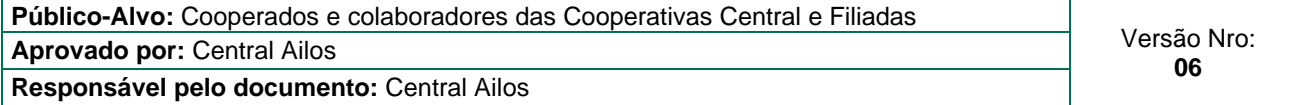

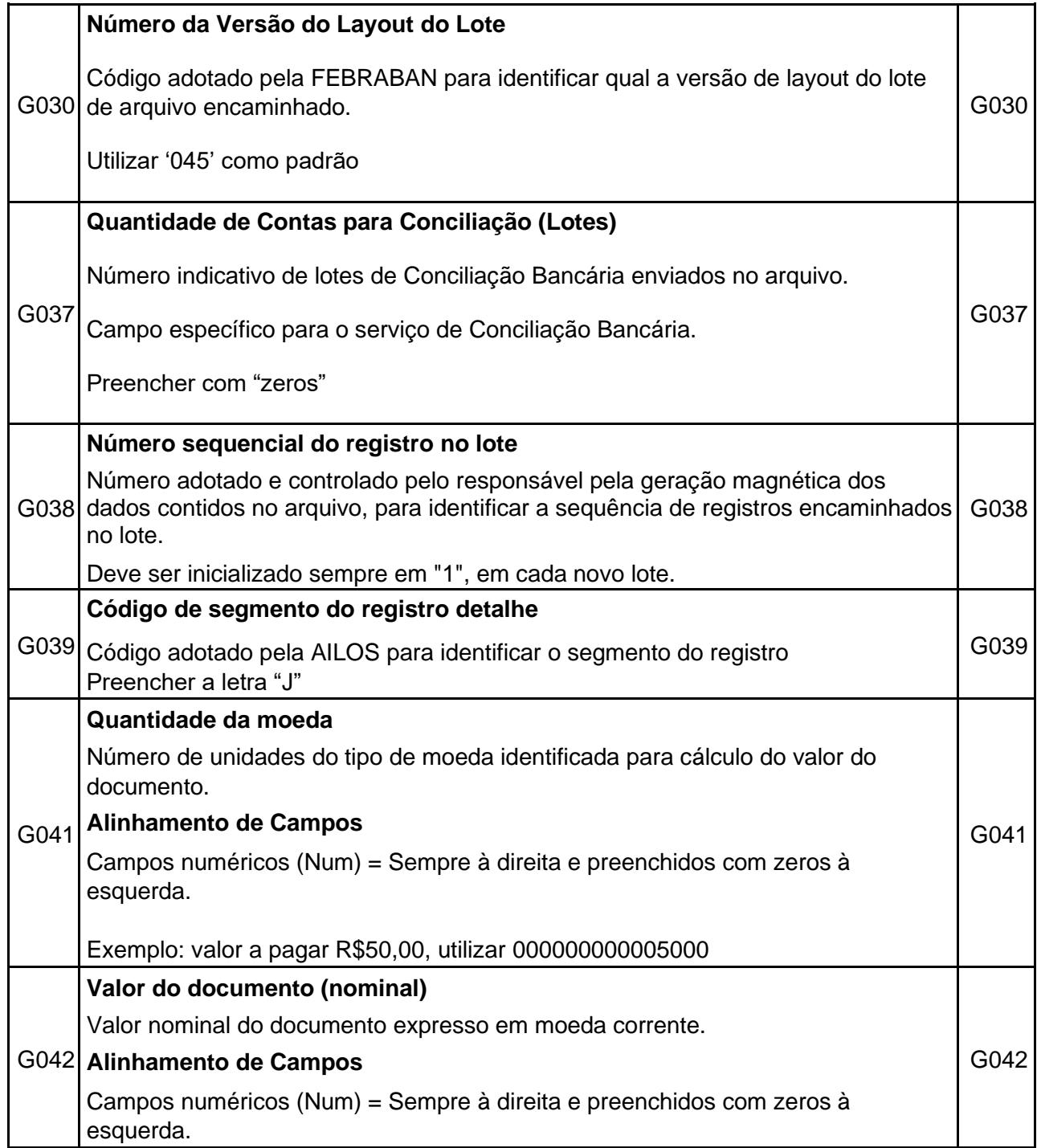

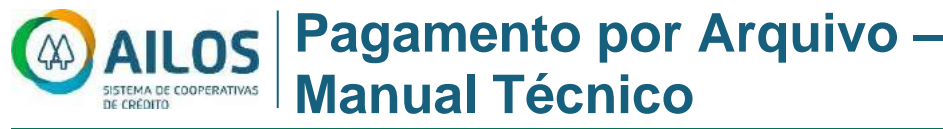

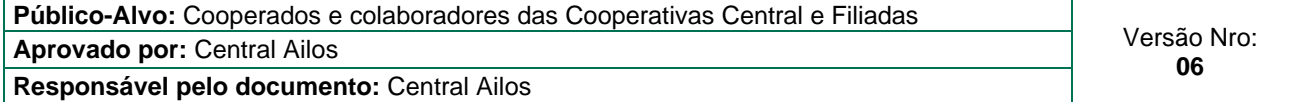

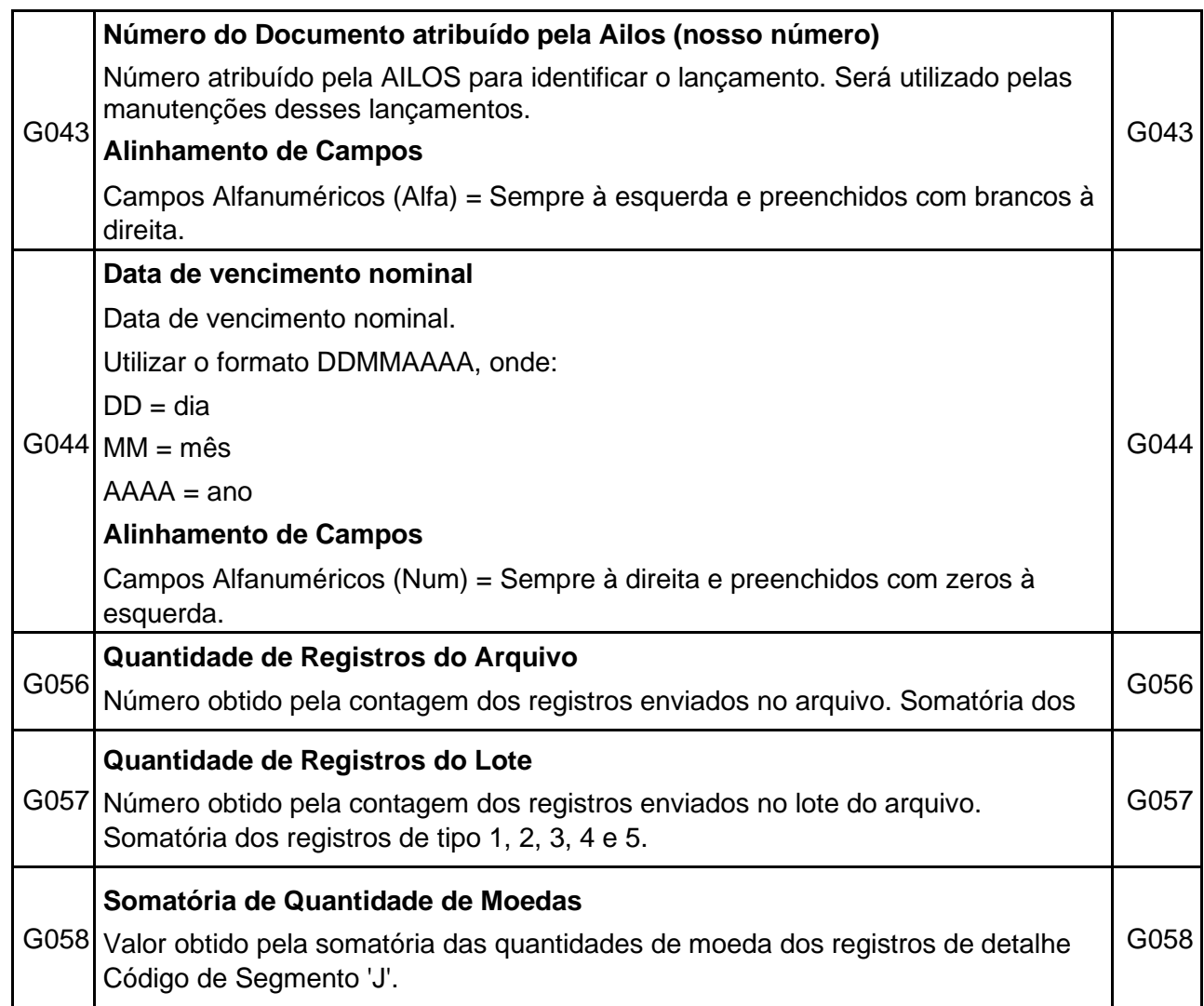

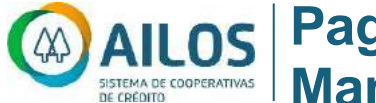

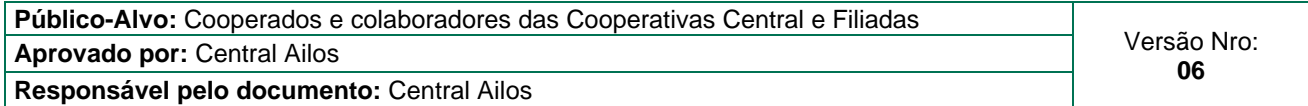

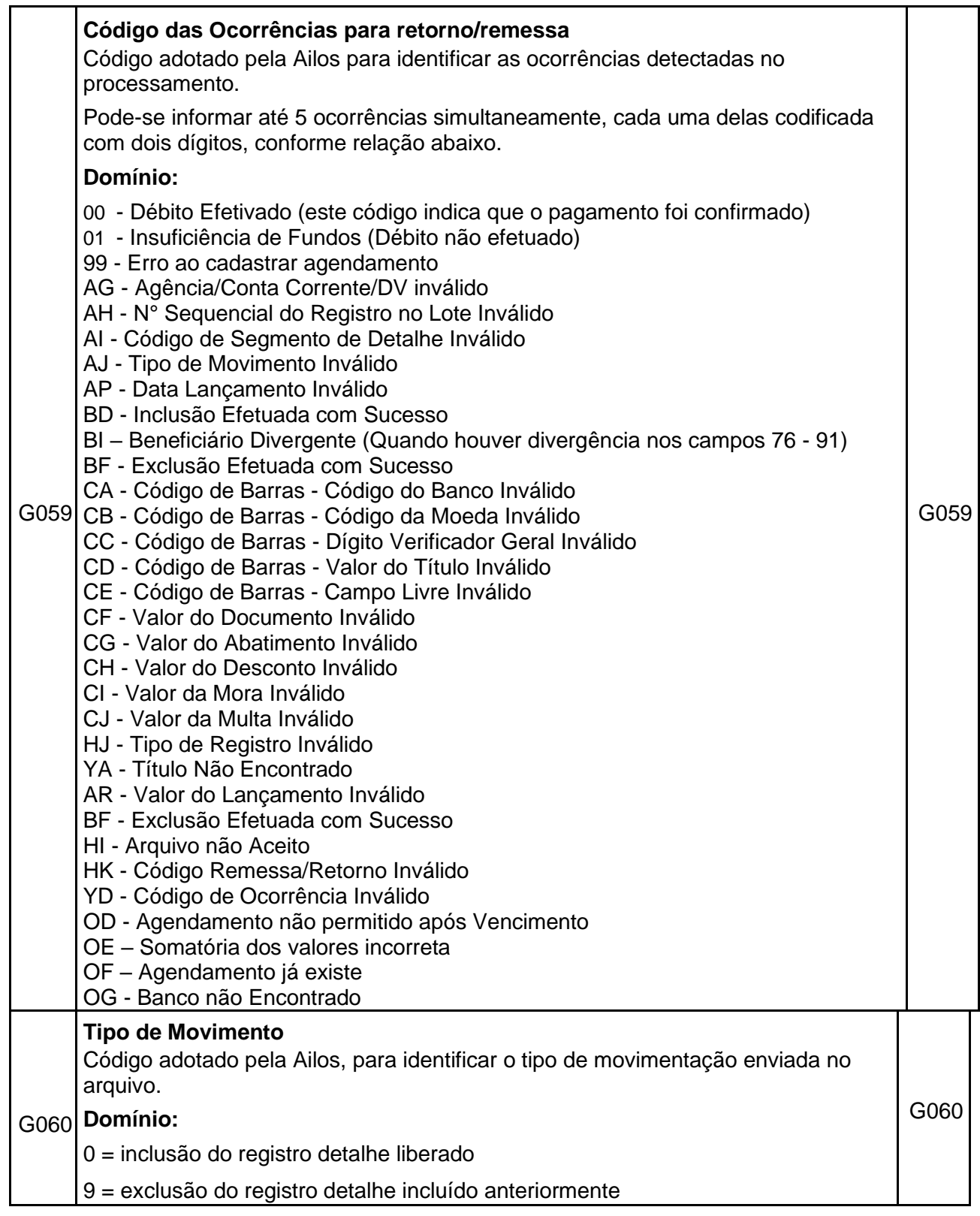

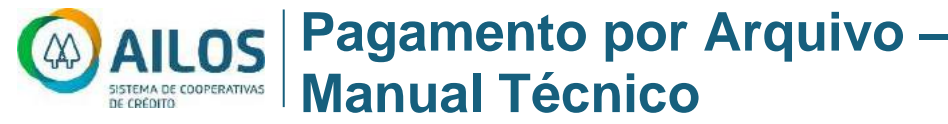

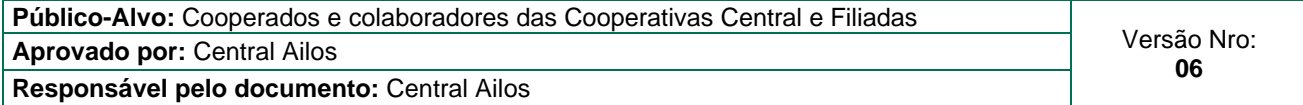

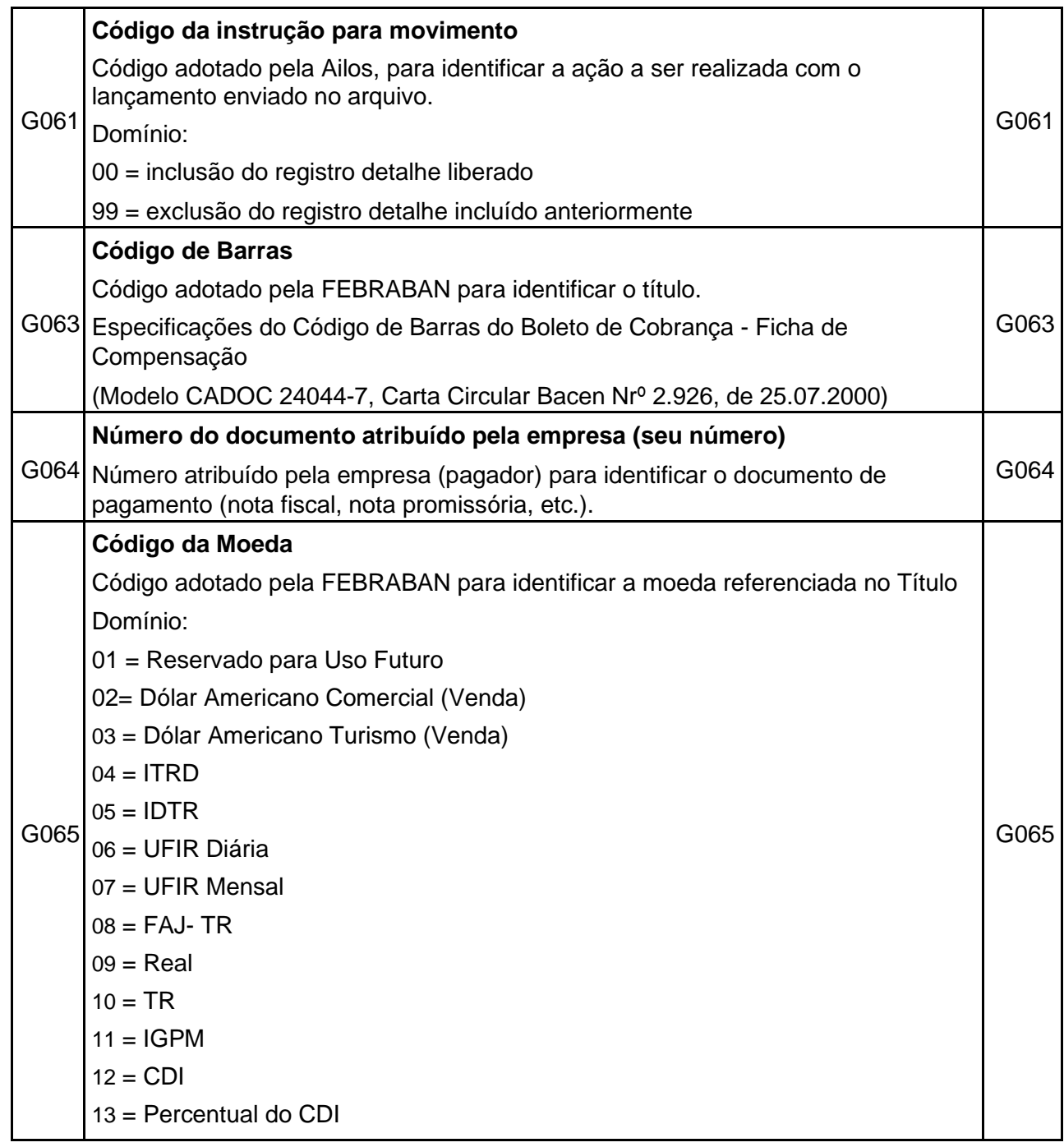

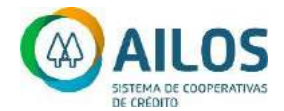

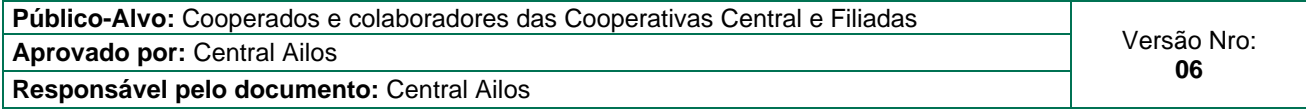

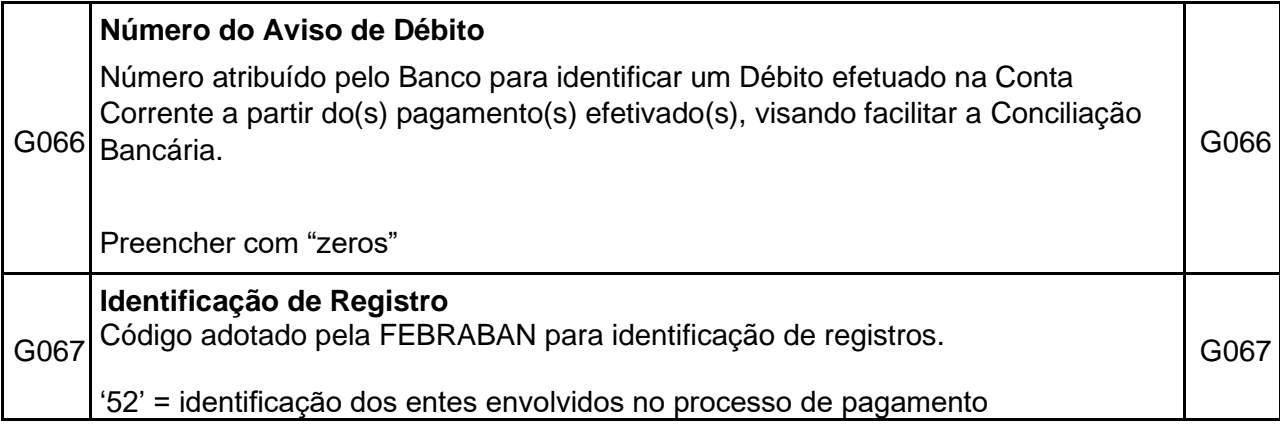

# 9.2 C – TÍTULO DE COBRANÇA

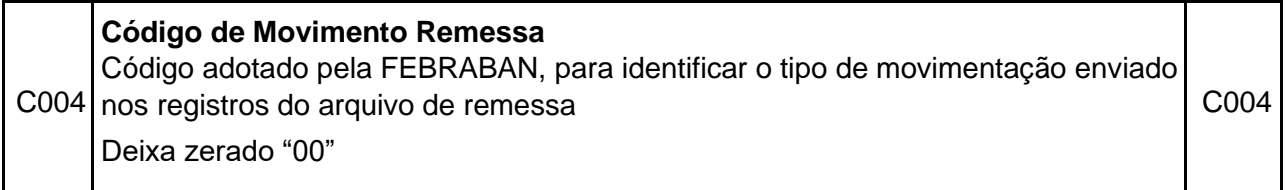

#### 9.3 P – PAGAMENTO ATRAVES DO CRÉDITO EM CONTA

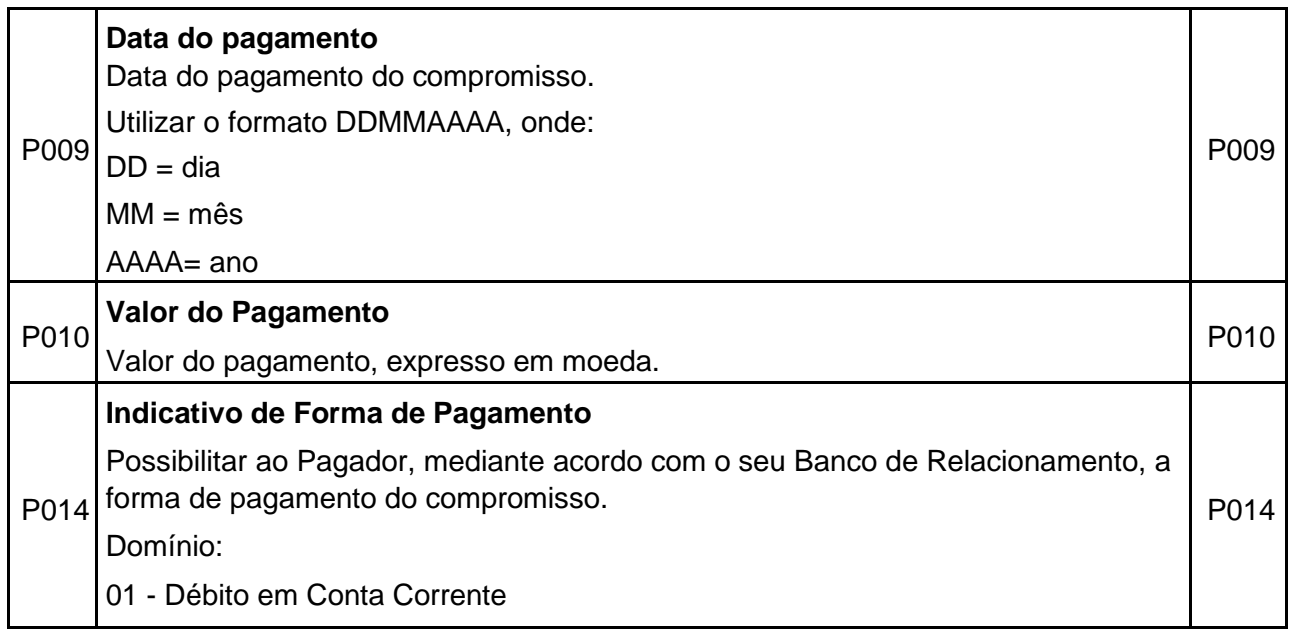

# 9.4 L – PAGAMENTO DE TÍTULOS DE COBRANÇA

Este documento é de propriedade intelectual do Sistema Ailos. É proibida a publicação ou reprodução deste documento sem a sua autorização prévia.

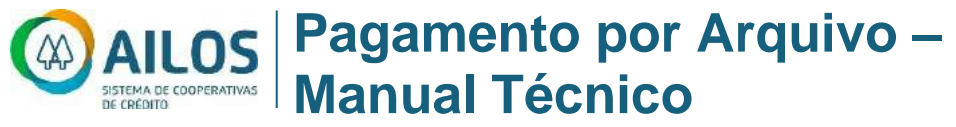

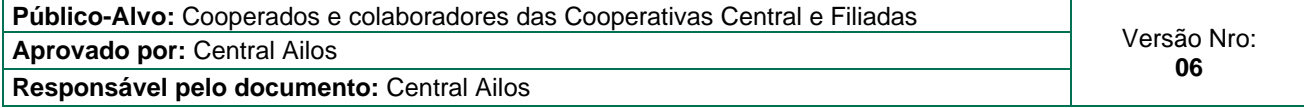

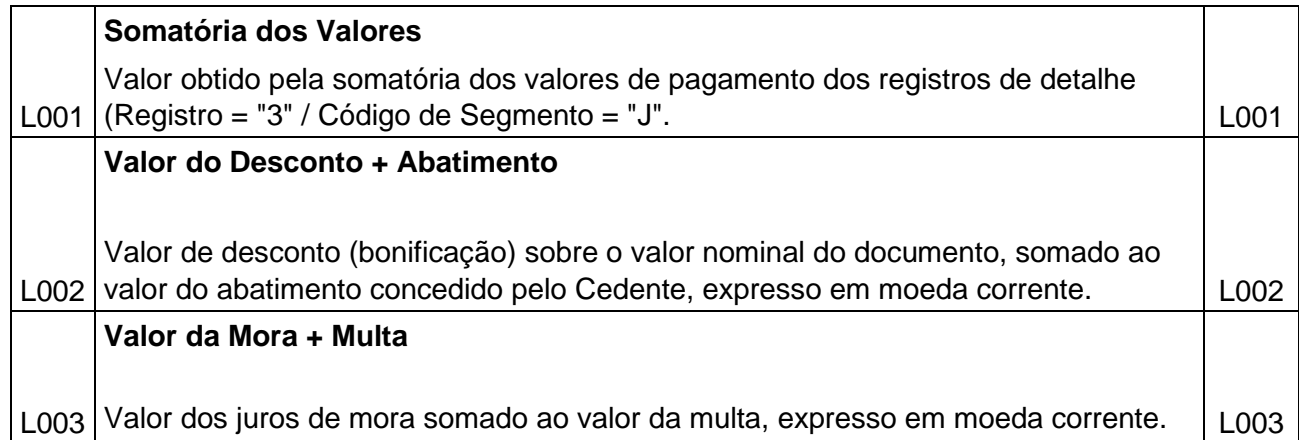

# **10 HISTÓRICO DE REVISÕES**

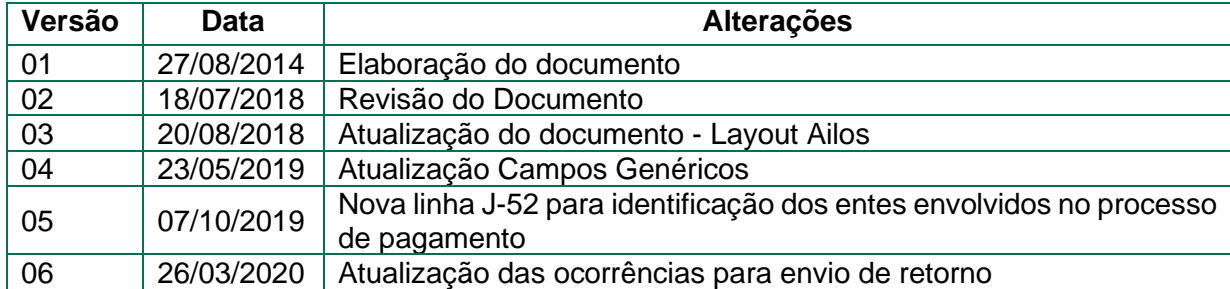